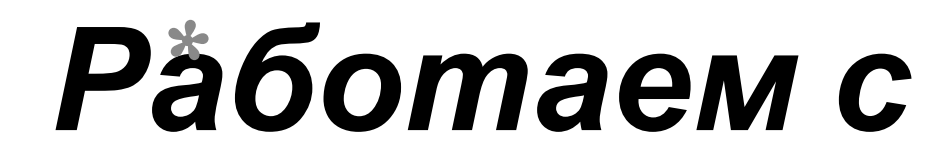

## *таблицами.*

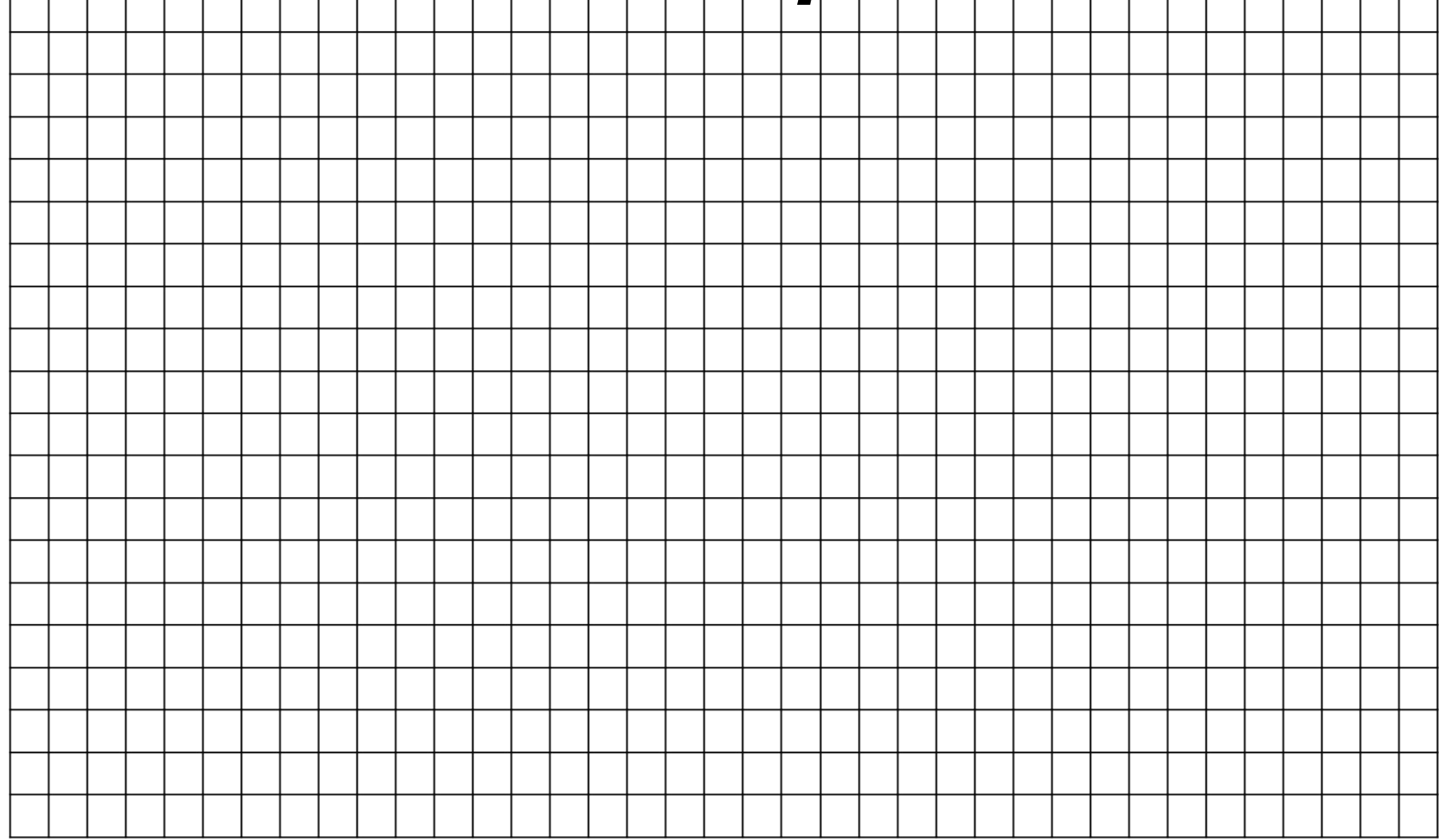

# Определяем ширину **таблицы**

# Определяем количество столбцов и их ширину

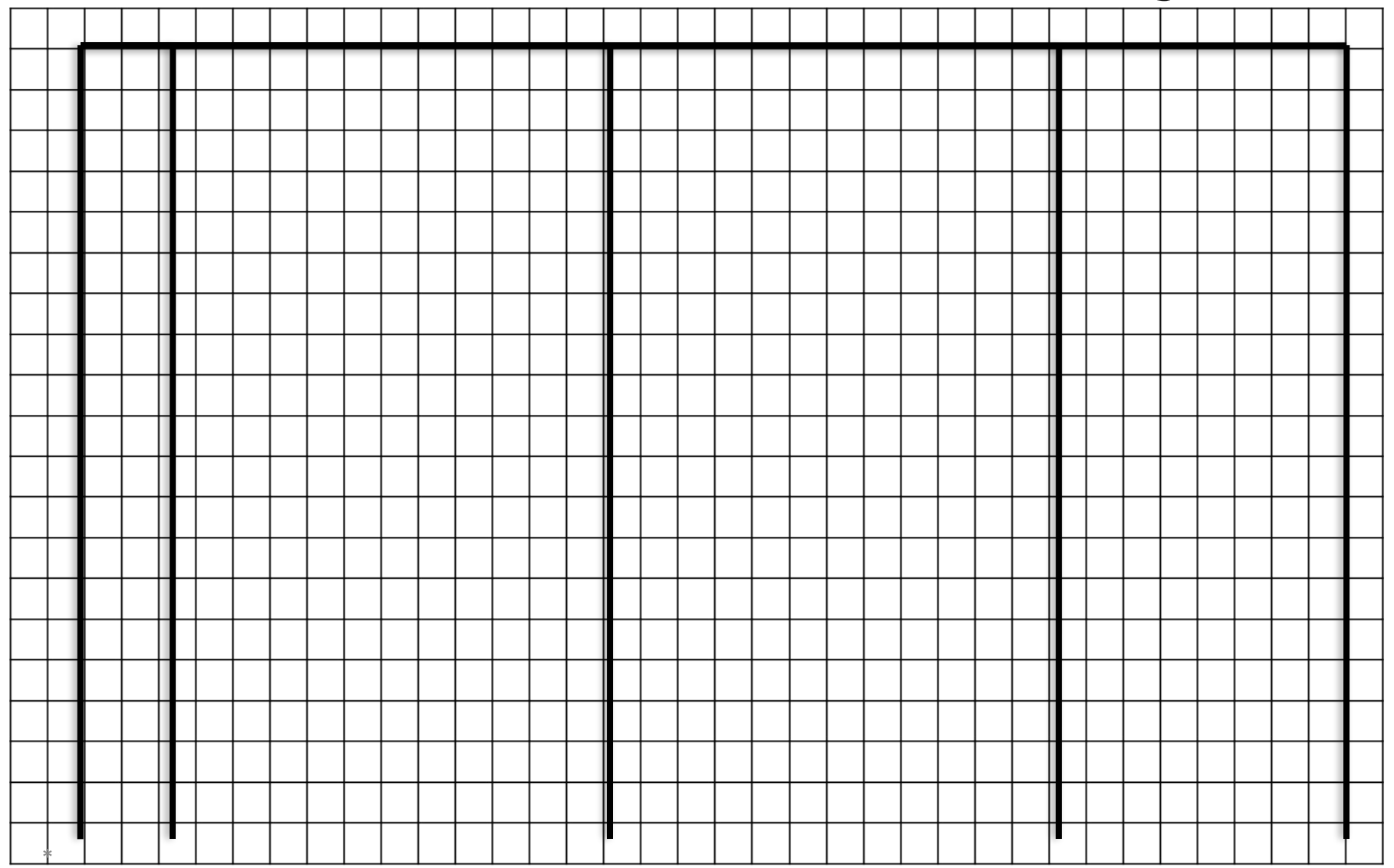

### Записываем названия столбцов

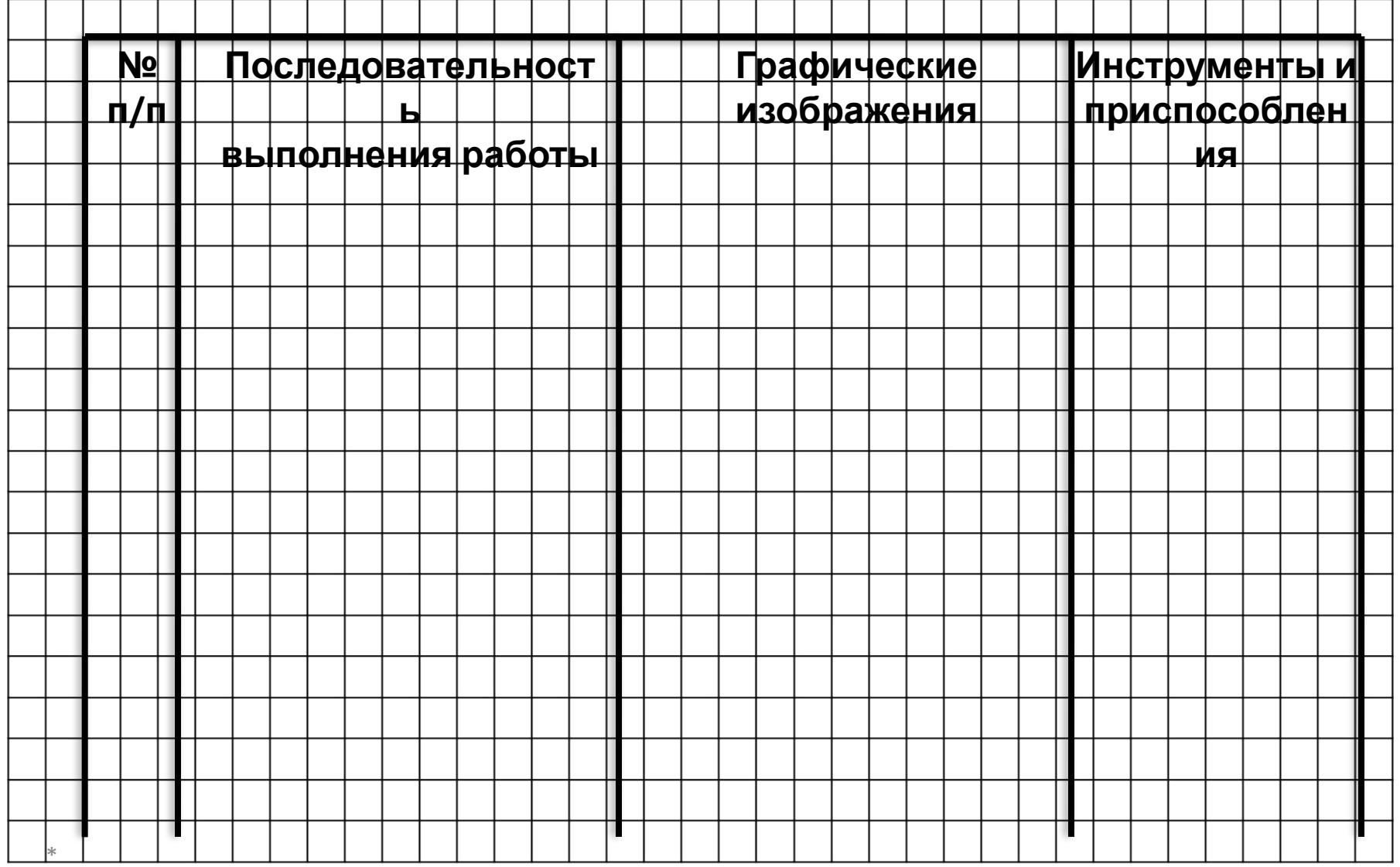

#### Подчеркиваем строку заголовков

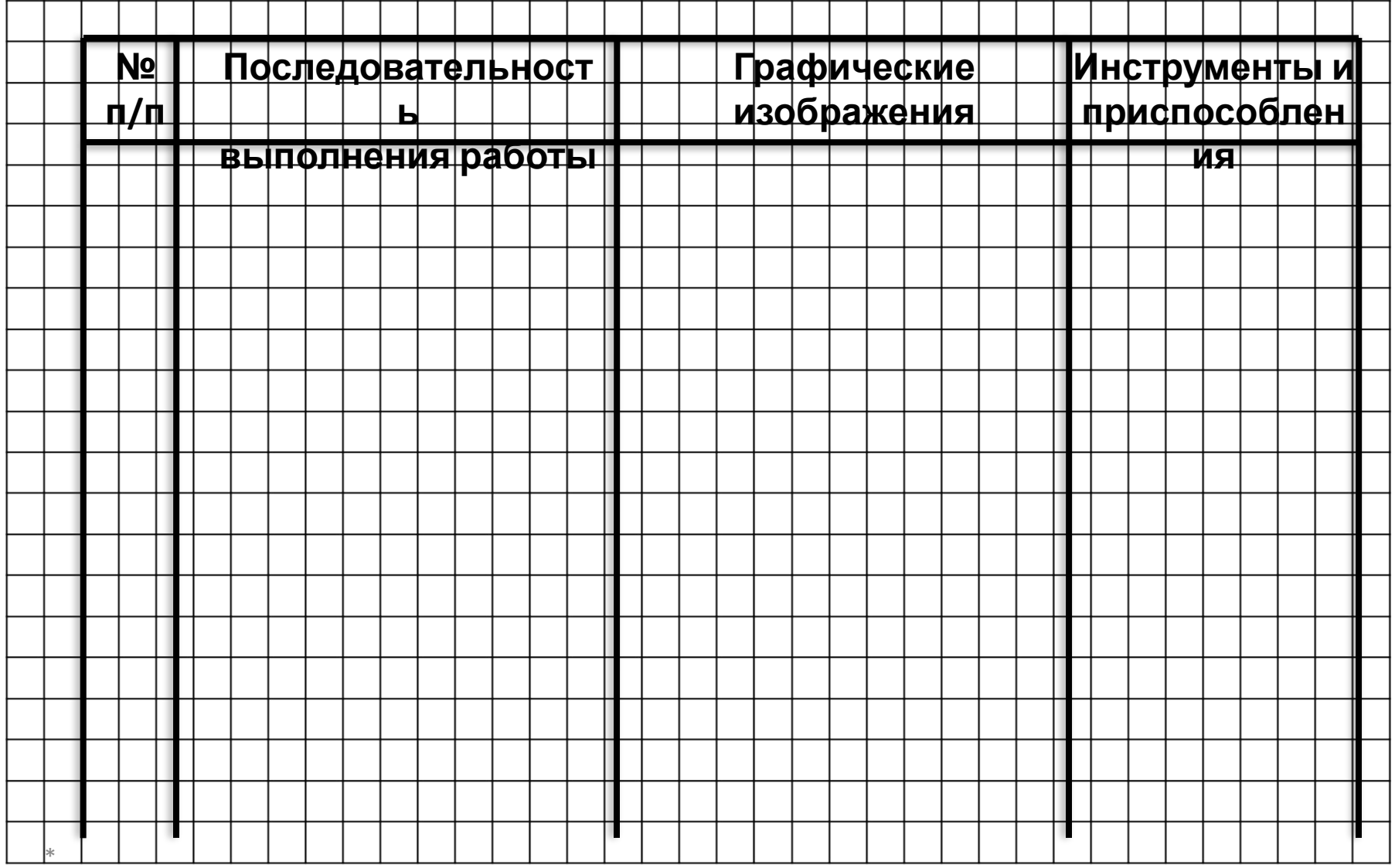

#### *Заполняем ячейки первой*

#### *строки*

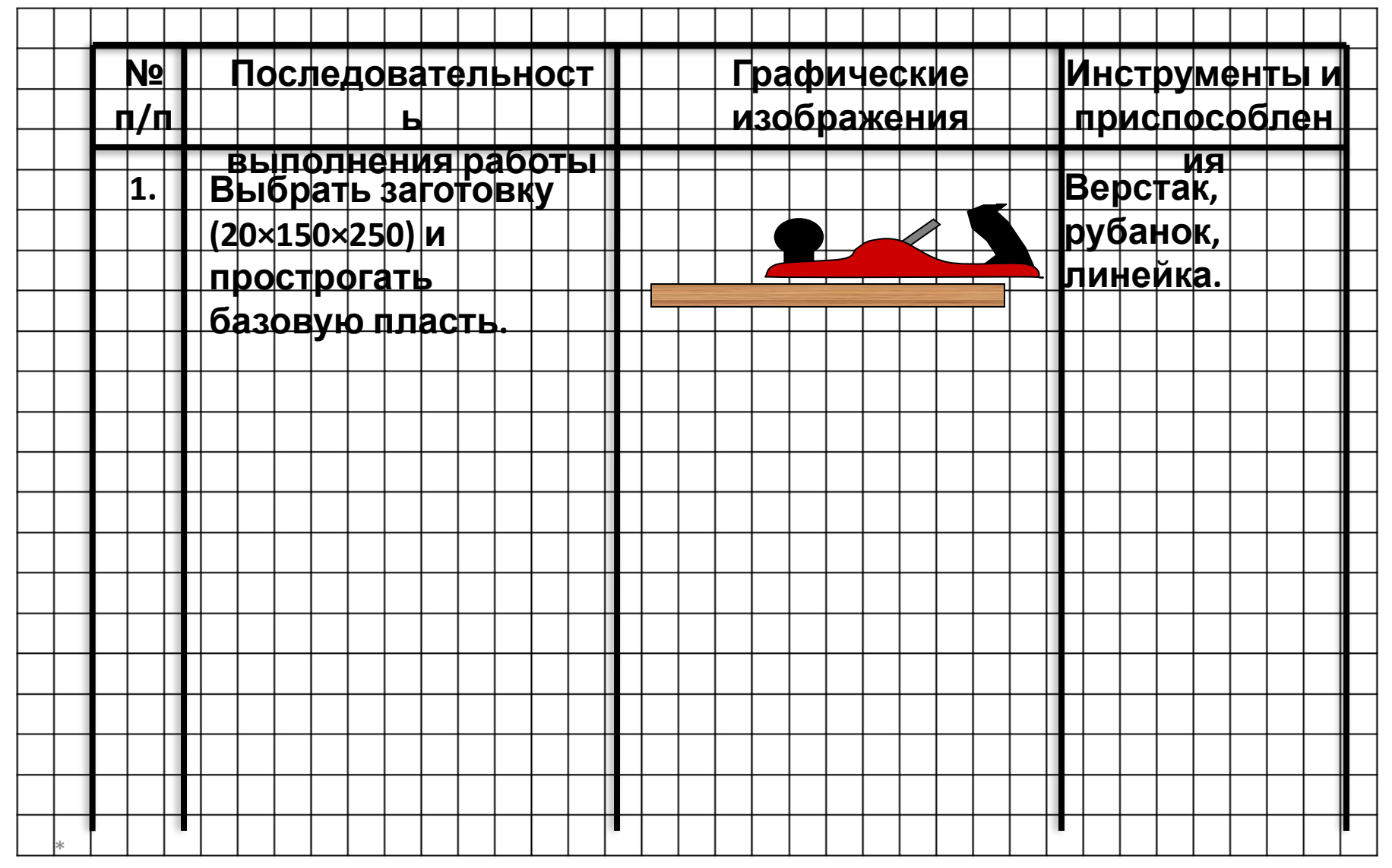

# Подчеркиваем строку

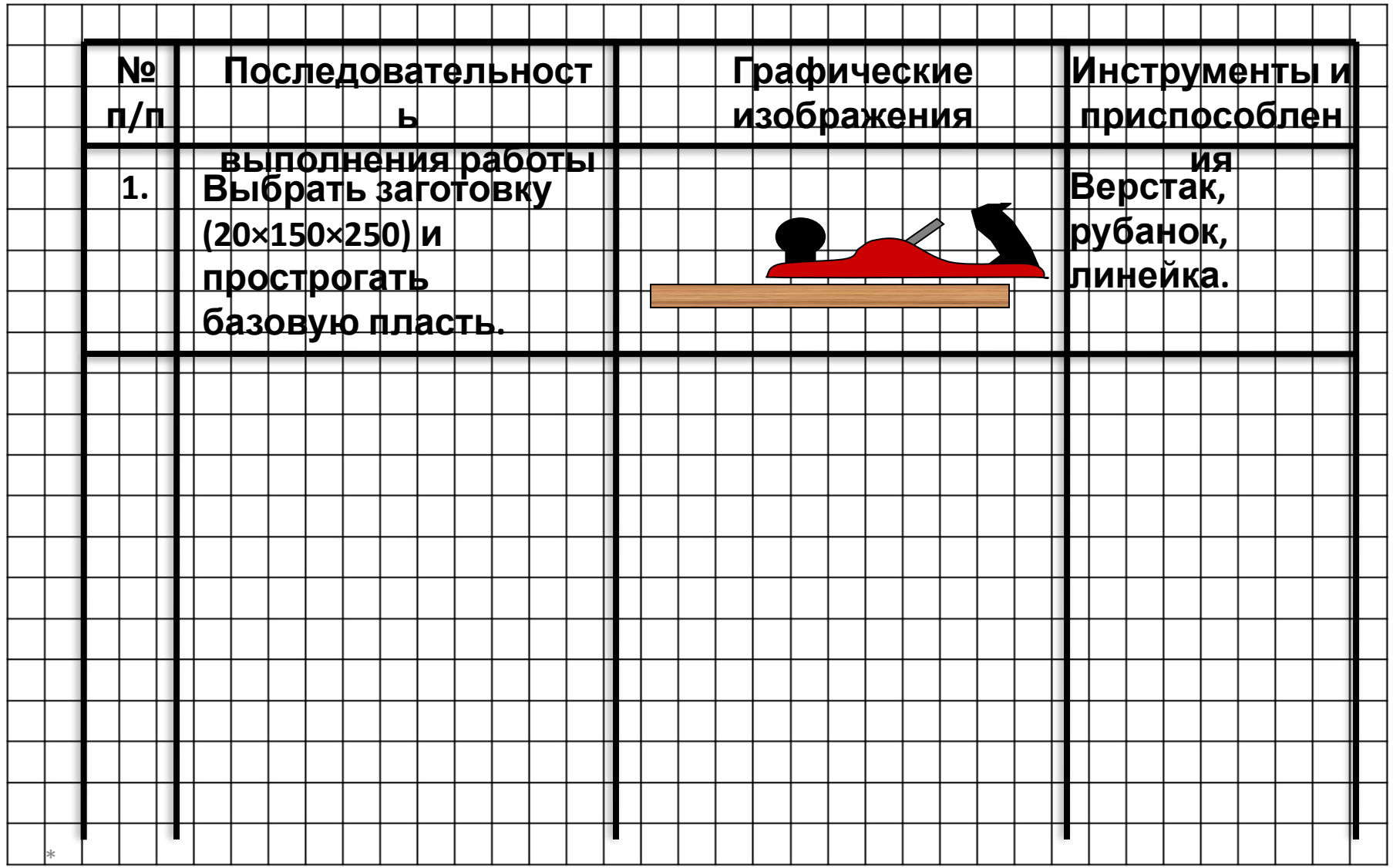

# *Заполняем следующую*

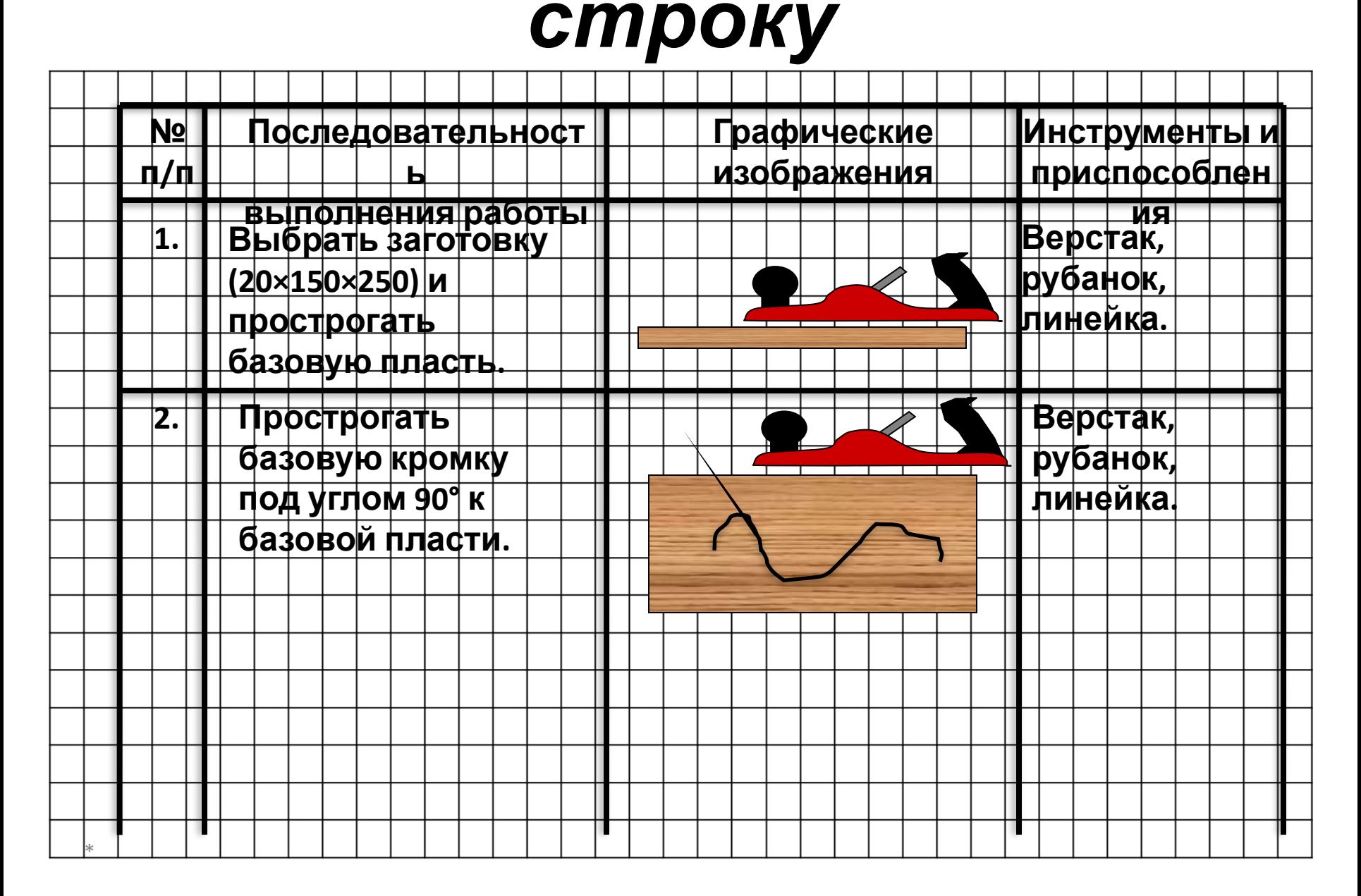

# *Подчеркиваем строку*

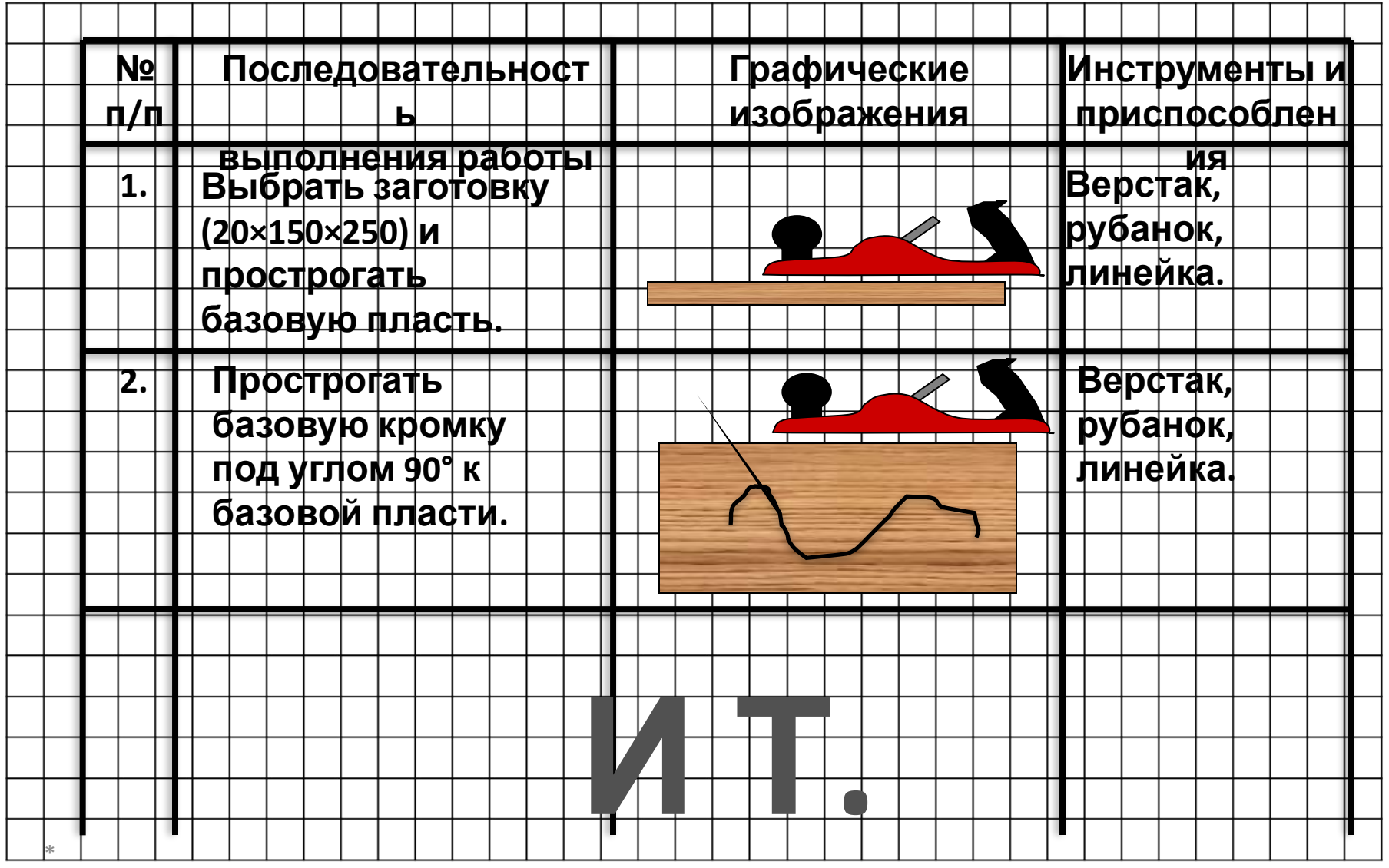

**Д.**